**ISSN 1808-8511** 

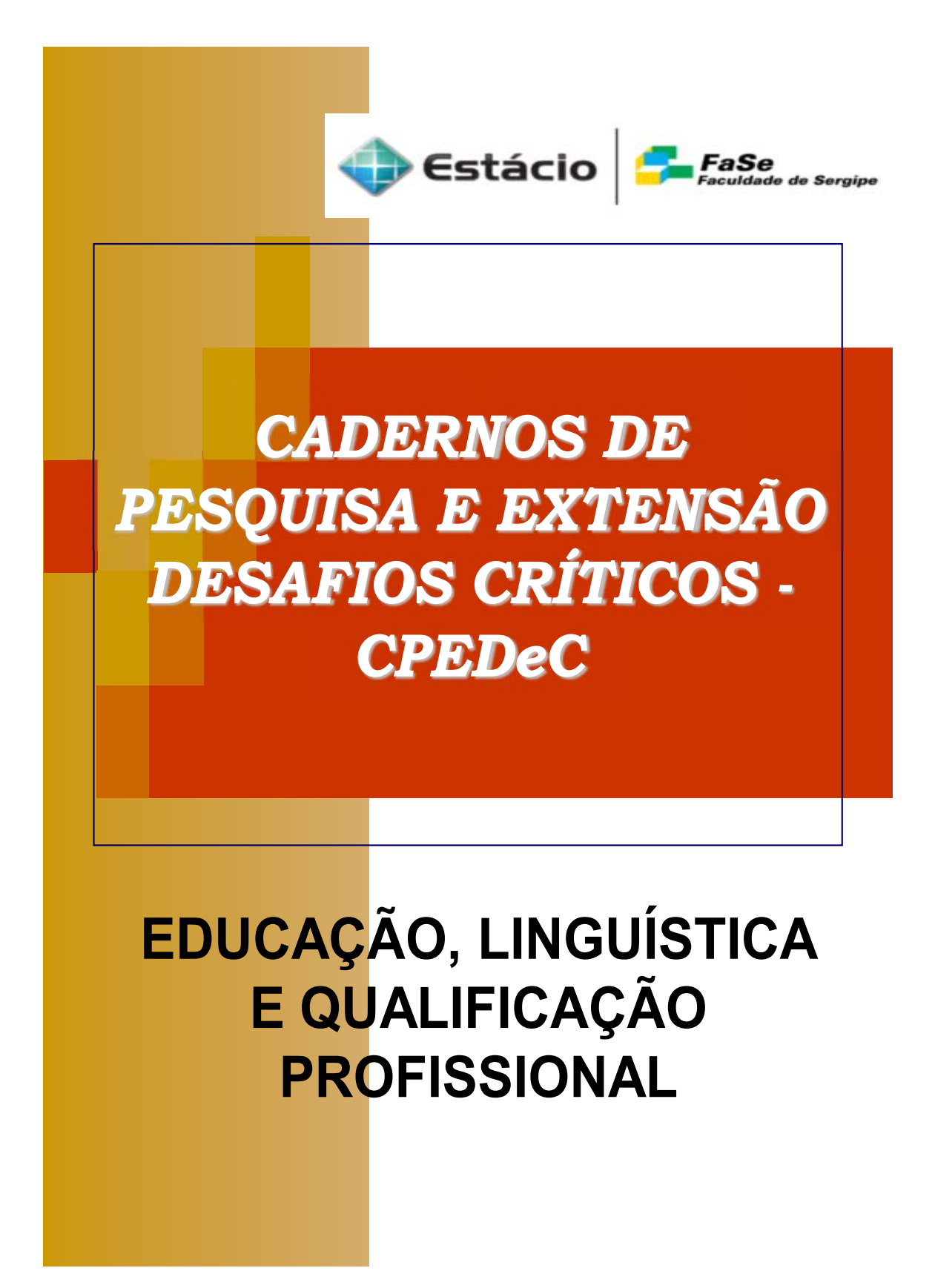

**ISSN 1808-8511** 

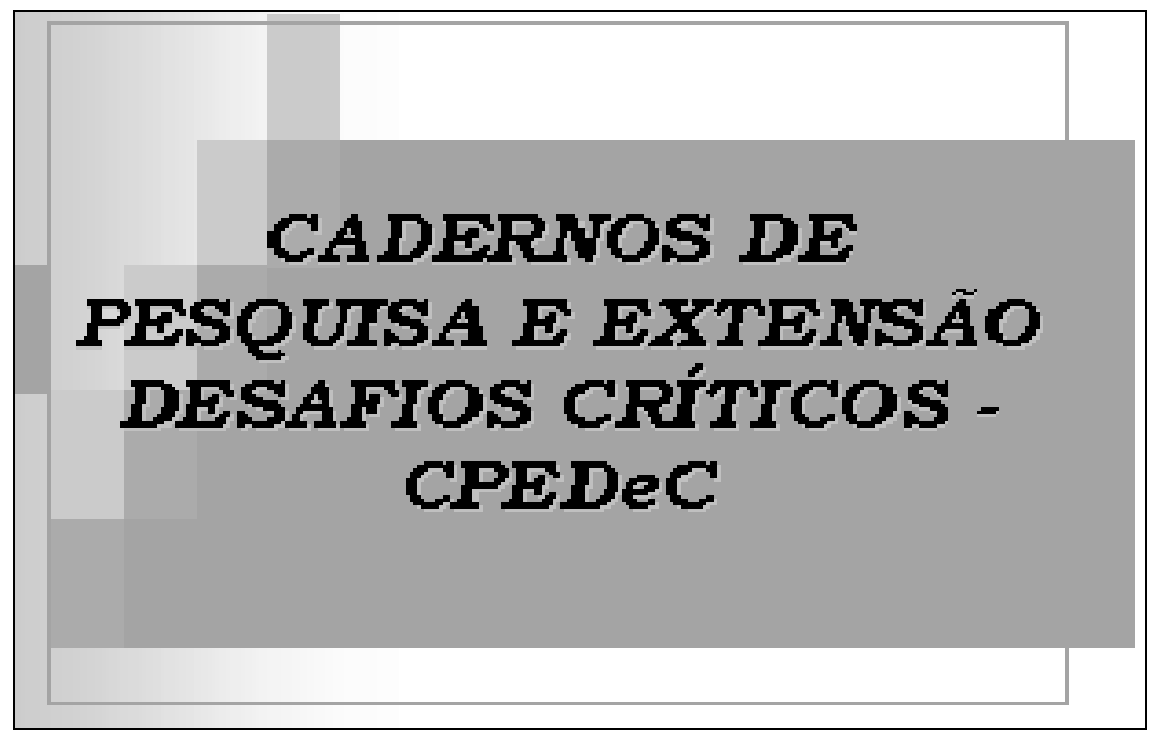

## **REVISTA INTERDISCIPLINAR DA FACULDADE ESTÁCIO DE SERGIPE ESTÁCIO FaSe**

ANO 5 V.5 N.5 janeiro/junho de 2010 Aracaju

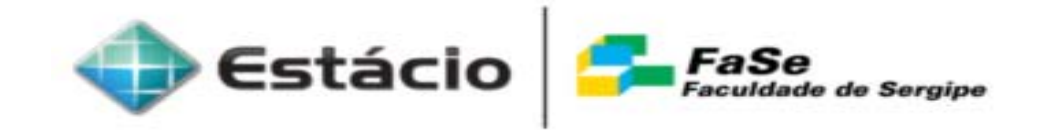

## PUBLICAÇÃO SEMESTRAL

O CPEDeC não se responsabiliza pelas opiniões emitidas pelos autores. Nenhuma parte desta publicação pode ser reproduzida por qualquer meio, sem a prévia autorização da ESTÁCIO FaSe.

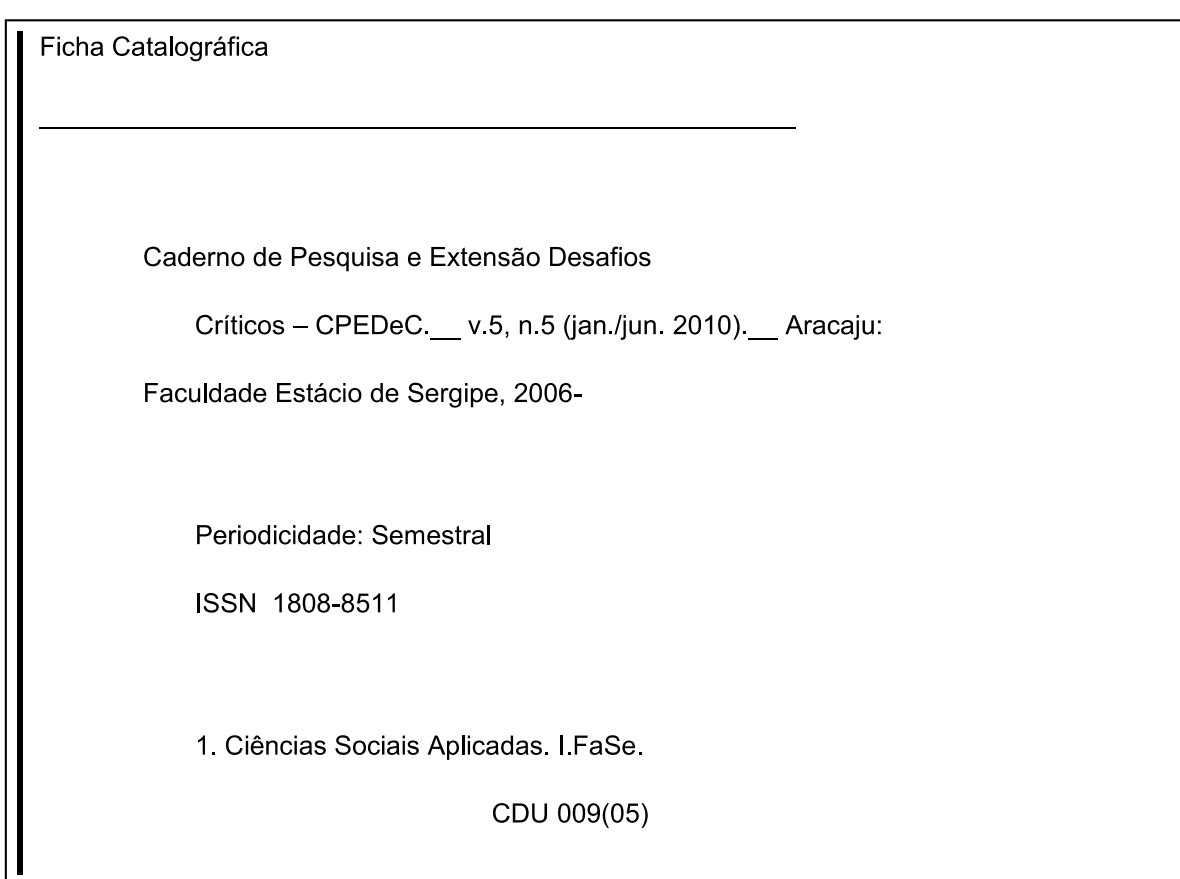

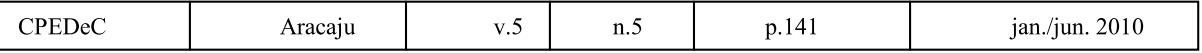

## **CPEDeC REVISTA INTERDISCIPLINAR DA FACULDADE ESTÁCIO DE SERGIPE ESTÁCIO FaSe**

## Direção Geral da FaSe

Prof. Ruy Gomes Chaves

## Direção Acadêmica

Prof. MSc. Paulo Rafael Monteiro Nascimento

## **Conselho Consultivo**

Prof.MSc. Paulo Rafael Monteiro Nascimento Prof<sup>a</sup>. Dr. Hortência de Abreu Gonçalves

## **Conselho Editorial**

Prof<sup>a</sup>. MSc. Dayse Coelho de Almeida Prof. MSc. Eduardo Carpejani Prof. Dr. Orlando Pedreschi Neto Profª. MSc. Célia Carvalho do Nascimento Prof. MSc. Amintas Figueiredo Lira

## Comissão Científica

Prof<sup>a</sup>. MSc. Betânia Costa Leite Prof<sup>a</sup> Dr. Daniela Carvalho Almeida da Costa

## Comissão de Revisão

Prof<sup>a</sup> MSc. Rosilene Pimentel S. Rangel Prof<sup>a</sup> Michelle de Araújo Góes

## Comissão de Projeto Gráfico

Prof. Paulo Amaral Costa RP Ticiane Tojal Rodrigues Santos

## Instituição

Faculdade Estácio de Sergipe - ESTÁCIO FaSe Rua Teixeira de Freitas, n.10 Cep. 49020-530 Bairro: Salgado Filho Fone: (79) 3246-8100 Aracaju - Se Home page: www.revistadesafioscriticos.fase-se.edu.br E-mail: revistadesafioscriticos@fase-se.edu.br

# SUMÁRIO

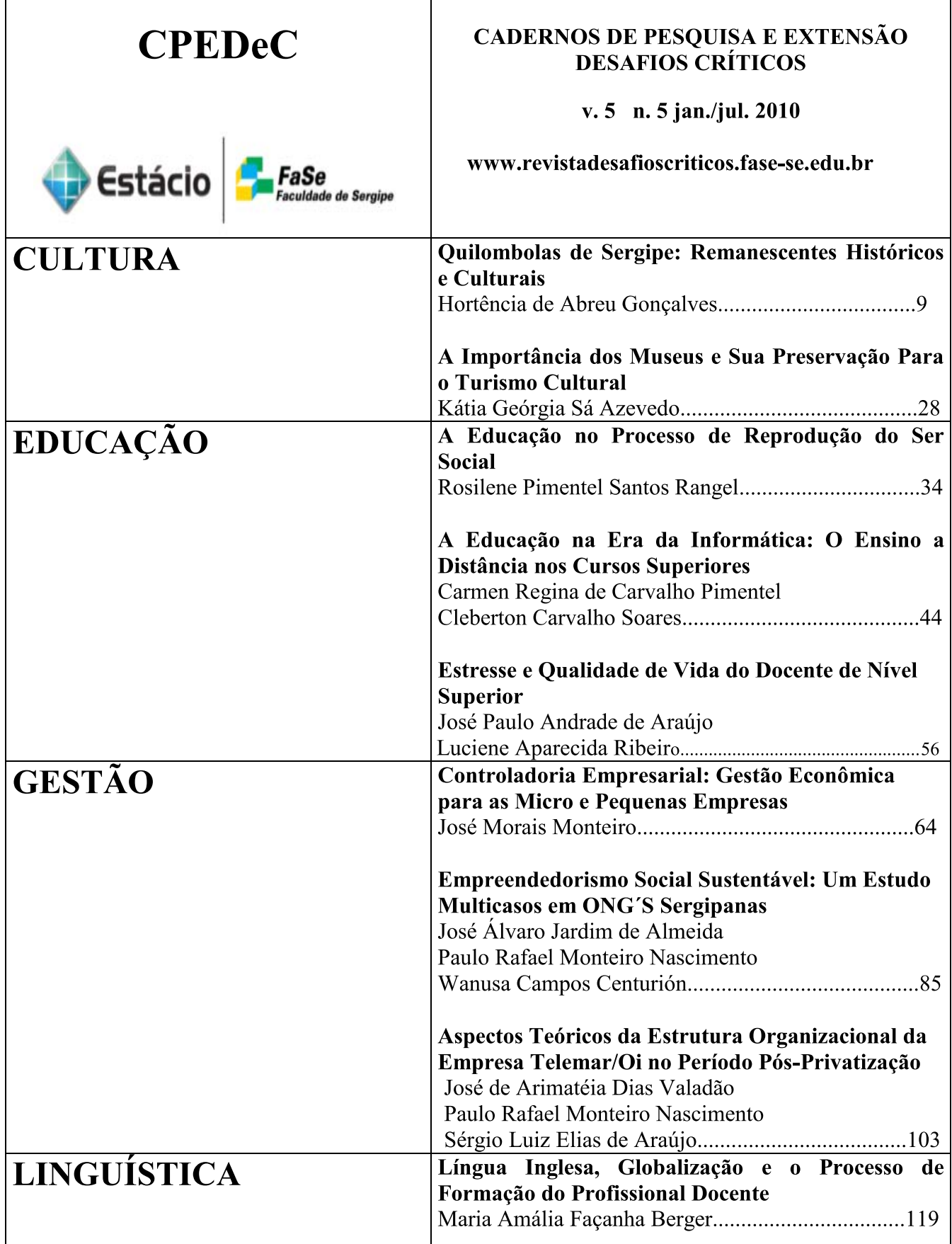

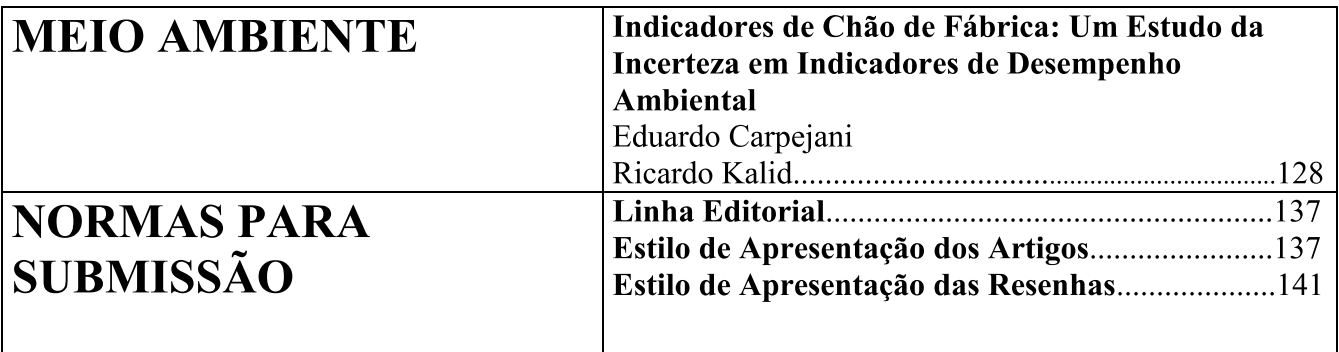

## ASPECTOS TEÓRICOS DA ESTRUTURA ORGANIZACIONAL DA EMPRESA TELEMAR/OI NO PERÍODO PÓS-PRIVATIZAÇÃO

José de Arimatéia Dias Valadão<sup>44</sup> Paulo Rafael Monteiro Nascimento Sérgio Luiz Elias de Araújo

#### **RESUMO**

Grandes transformações econômicas, políticas, sociais e organizacionais ocorreram no país a partir do final do século passado. Com a chegada ao poder de um governo de política neoliberal a partir dos anos 90, o governo passou a adotar uma política de Estado mínimo, atuando apenas nos serviços essenciais e deixando os setores produtivos sob o controle da iniciativa privada. Um dos maiores ícones do processo de privatização foi o setor de telecomunicações, que deixou de ser uma área de interesse estratégico estatal, passando para o controle de empresas e consórcios particulares, sob a supervisão da Agência Nacional de Telecomunicações – ANATEL. Desde então, as empresas de Telecom passaram por diversas e profundas mudancas em sua estrutura organizacional. O obietivo deste artigo é analisar os aspectos teóricos estruturais de centralização e burocratização que se desenvolveram na empresa Telemar/Oi após o processo de privatização, em relação aos seus contextos macro, meso e micro ambientes, sendo que o nível macro compreende os aspectos institucional e extra-institucional, suas políticas, sua credibilidade e suas relações com grupos de interesse. O nível meso é o setor brasileiro de telecomunicações, no qual as políticas de governo, a estrutura e a governança são fatores extremamente importantes. O nível micro compreende a própria empresa Telemar/Oi, principalmente sua estrutura organizacional e seus aspectos de burocracia e centralização. Foi desenvolvida também uma perspectiva teórica que apresenta elementos conceituais da estrutura organizacional e como se desenvolvem as mudanças no que concerne o processo de centralização e as estruturas burocráticas. Quanto aos procedimentos metodológicos, o presente estudo foi desenvolvido por meio de uma análise em nível micro do setor de telecomunicações brasileiro, tendo como obieto de estudo a empresa Telemar/Oi. O estudo foi desenvolvido tendo como forma de abordagem do problema a pesquisa qualitativa. A investigação foi desenvolvida de forma descritiva e para análise foram usados dados secundários presentes em documentos internos da empresa, em estudos realizados sobre a empresa e em meios eletrônicos de divulgação de informações. No período estudado, os aspectos burocráticos da empresa passaram por duas fases. Uma primeira, que definiu a modernização e desburocratização frente a cultura estatal que ainda persistia. Neste período, os aspectos de formalização e controle foram diminuídos para dar mais flexibilidade e autonomia para a empresa. Posteriormente, por outro lado, os aspectos de formalização voltaram a ser fundamentais e, controles antes extintos, foram reintroduzidos e novos foram criados e os procedimentos foram padronizados por meio de um modelo de arquitetura de processos. Assim, enquanto, por um lado, cresceu a formalização, padronização e centralização da empresa, por outro, o nível de autonomia para a tomada de decisão nas atividades operacionais tornaram-se ainda mais evidentes.

Palavras-chave: Estrutura Organizacional. Burocracia. Centralização. Telecomunicações.

<sup>&</sup>lt;sup>44</sup> Doutorandos em Administração da Universidade Federal de Pernambuco - UFPE.

#### 1 INTRODUÇÃO

A elevada demanda por acessos telefônicos e os novos serviços de telecomunicações, sobretudo a forte concorrência do setor, motivaram uma reformulação do modelo de gestão estratégica, mercadológica e de qualidade do serviço das empresas de telecomunicações como um todo (NASCIMENTO, 2006).

Segundo Nascimento (2006), o setor de telecomunicações experimentou grandes incertezas provenientes das mudanças tecnológicas cada vez mais rápidas e da abertura do mercado promovida pela privatização. Por se tratar de um setor altamente inovador, em razão das novas tecnologias e alternativas de serviços, as organizações que desenvolveram suas atividades nessa área vivenciaram mudanças diversas para se adaptarem às novas exigências estabelecidas pelo processo de globalização.

A intensificação do movimento global, tanto do lado produtivo como do financeiro, aliada ao crescente progresso tecnológico, em especial na área de microeletrônica, colocou as telecomunicações em uma posição estratégica no cenário mundial, dado que sua utilização passou a ser, cada vez mais, uma vantagem competitiva. Os avanços nesse setor, associados aos recursos oferecidos pela tecnologia da informação propiciaram e vem propiciando o desenvolvimento econômico dos países. Deste modo, a comunicação instantânea, os serviços multimídia, a mobilidade, a transferência de dados de alta velocidade e a possibilidade de realizar teleconferências passaram a ser, dentre outros, instrumentos decisivos no processo concorrencial (HOREWICZ, 2002).

Até a década de 1980, os serviços de telecomunicações no Brasil eram considerados monopólio natural, basicamente, por exigirem a implantação de redes de cobre e por apresentarem custos fixos relevantes em relação ao tamanho da demanda (BNDES, 2000). A oferta dos serviços de telecomunicações aumentou de forma substancial em virtude da quebra do monopólio estatal das empresas de telecomunicações e, consequentemente, do elevado volume de investimento no setor. A convergência tecnológica e o compartilhamento de redes foram consequências também desse processo, à medida que as empresas deveriam buscar formas mais competitivas de reduzir os precos.

A mudança do modelo estatal para o privado se deu apenas quando os órgãos reguladores puderam entender melhor esse mercado mais fragmentado e criar os novos elementos de arquitetura para garantir o pleno desenvolvimento da competição. Os processos pelos quais passaram as empresas de telecomunicações, no que tange à privatização do setor, impuseram a essas organizações uma forte orientação para o mercado e para o cliente, contrariamente ao foco no produto, como era até então adotado (RODRIGUES, 2004).

Rodrigues (2004) ressalta que, a transição de uma organização da condição de empresa estatal para a condição de empresa privada pode ser compreendida como o processo de transformação organizacional, genericamente visto como uma mudança radical que atinge de uma só vez seu sistema de governança, sua estrutura, e todo o seu sistema de gestão e, ainda o seu ativo humano, à medida que a organização se adapta à realidade de uma economia de mercado em que o fator competitividade é central.

Existem os períodos em que a ideologia como uma força muito poderosa de transformação nas organizações, incentivam mudança na mentalidade, na estrutura e em ambas (CHILD, 2000). Os eventos ideológicos criam a base para mudanças de propriedade ou mudanças estruturais, que requerem a adaptação nos significados, nas inter-relações e nas interações dentro das organizações (RODRIGUES, 2004).

Nesse novo ambiente de mercado é de fundamental importância, sobretudo para as organizações do setor de telecomunicações, compreenderem numa perspectiva crítica, os impactos no nível micro que a privatização do setor de telecomunicações promoveu nas empresas, no sentido de proporcionar novos elementos de análise e entender com maior aprofundamento as mudanças das estruturas organizacionais, bem como as adequações efetuadas pelas empresas do setor e as ferramentas utilizadas (NASCIMENTO, 2006).

A mudança de governos, por exemplo, pode exercer pressão para mudanças de propriedade e de controle, especialmente por meio da privatização, que tende a desencadear novas políticas organizacionais com implicações para as formas da organização (RODRIGUES; CHILD, 2003).

Este artigo foi impulsionado pelo seguinte problema de pesquisa: Como os aspectos teóricos estruturais de centralização e burocratização se desenvolveram na empresa Telemar/Oi após o processo de privatização?

O objetivo geral deste artigo foi analisar os aspectos teóricos estruturais da centralização e burocratização que se desenvolveram na Telemar/Oi após o processo de privatização.

Iniciamos uma perspectiva teórica que apresenta elementos conceituais da estrutura organizacional e como são desenvolvidas as mudanças no que concerne o processo de centralização e as estruturas burocráticas. Apresentamos o contexto "macro", o qual demarca elementos econômicos, políticos e sociais que estabelecem o momento histórico das grandes transformações que impactaram o setor de telecomunicações. O contexto "meso", que compreende o setor de telecomunicações, que vai delimitar as políticas do setor, as agências reguladoras, os mecanismos de competição e a cadência do desenvolvimento tecnológico. O contexto "micro", objeto deste artigo, refere-se às estratégias, à cultura, à estrutura organizacional e as suas relações. Mostraremos como se estabeleceu o grau de centralização da estrutura organizacional, bem como os elementos da teoria burocrática neste processo e novos arranjos organizacionais que as empresas de telecomunicações foram submetidas após o processo de privatização.

#### **2 EMBASAMENTO TEÓRICO**

#### 2.1 Estrutura das Organizações

Uma organização pode ser entendida como uma composição de pessoas que objetivam alcançar, de forma compartilhada, algum propósito por meio da divisão do trabalho, integrando a tomada de decisões a partir de informações continuamente através do tempo (GALBRAITH, 1977).

Para Morgan (1996), as organizações podem ser vistas como organismos que possuem conjuntos de necessidades e podem desenvolver padrões de relacionamento que as permitem se adaptar ao seu ambiente. Os sistemas orgânicos se dão num processo contínuo de trocas e interações, importantes para a manutenção da vida do sistema e a estrutura de uma organização, da mesma forma, deve estar em contínua sintonia com a natureza da atividade e seu ambiente (VASCONCELLOS; HEMSLEY, 2003).

Oliveira (2006) define estrutura organizacional como sendo o instrumento administrativo resultante da identificação, análise, ordenação e agrupamento das atividades e dos recursos das empresas, incluindo os estabelecimentos dos níveis de alçada e dos processos decisórios, visando ao alcance dos objetivos estabelecidos pelos planejamentos das empresas. Bowditch e Buono (2006) entendem que a estrutura organizacional define a tomada de decisão da empresa e serve como elemento de conexão entre a estratégia da companhia e as ações e comportamentos de seus membros.

Segundo Hall (2004), entende-se por estrutura organizacional a distribuição, em várias linhas, de pessoas entre posições sociais que influenciam os relacionamentos entre os papéis dessas pessoas, também por meio dos vários níveis ou hierarquia, sobre as posições que estas pessoas ocupam e as regras e regulamentos sobre as quais as mesmas devem se submeter. Seiffert e Costa (2007) argumentam que estrutura organizacional é um instrumento essencial para o desenvolvimento e a implementação do desenho organizacional da empresa.

De acordo com Vasconcellos e Hemsley (2003), a estrutura de uma organização pode ser definida como resultado de um processo através do qual a autoridade é distribuída, as atividades desde os níveis mais baixos até a alta administração são especificadas e um sistema de comunicação é delineado, permitindo que as pessoas realizem as atividades e exerçam a autoridade que lhes compete para atingir os objetivos organizacionais. Estruturas dão forma aos atos das pessoas, ao mesmo tempo em que a forma como as pessoas agem constitui (e reproduz) a estrutura. Nesta forma de conceber a estrutura, a ação do agente não se opõe à estrutura, mas complementam-se.

Motta (2001) afirma que muitos estudiosos, como Merton, Gouldner e Selznick, concentraram seus estudos de estrutura nas disfunções da burocracia, nos quais seus excessos podem, dentre outros aspectos, estimular o apego às regras, o excesso de processos e tramitações, a impessoalidade, a bifurcação de interesses via departamentalização e o aumento da visibilidade do poder. Apesar disso, a burocracia também é entendida como capaz de interagir com o ambiente (EISENSTADT, 1981), que se adapta e responde às complexidades diárias (ESTRADA, 2008) e que busca a estabilidade e o equilíbrio (ARAUJO, 2006).

Para Meyer (2001), a burocracia de Weber era tratada como sinônimo de organização racional, envolvendo a ideia de autoridade racional legal, em que todas as decisões, excetos as decisões executivas, são baseadas nas regras que são internamente constantes e estáveis todo o tempo. Segundo Estrada (2008), Weber pretendeu demonstrar a organização burocrática como uma resposta racional às complexidades que se apresentam rotineiramente, percebendoa como um sistema adaptativo que buscava fazer uso das habilidades especializadas inerentes do comportamento humano. Para Motta (2001), a burocracia trouxe vida própria para a organização, separando e isolando interesses pessoais da vida profissional. Nessa visão, na evolução dinâmica da organização (expansão, mais divisões e assim por diante) é a burocracia que garante a funcionalidade.

Segundo Homburg, Workman e Jensen (2000), centralização é definida como o inverso do grau de delegação da autoridade decisória através da organização e do grau de participação dos membros da organização na tomada de decisão.

Para Callalan (2000), nem centralização nem descentralização são absolutas. Entretanto, refletem a quantia de autoridade distribuída em cada nível organizacional. Como constatado na literatura, o modelo centralizado adotado pela Telemar/Oi pretendia padronizar as dezesseis empresas que tinham culturas organizacionais diferentes, realidades tecnológicas diferentes, capital humano diferente, bem como processos diferentes.

#### 2.2 Contexto Macro no Período das Privatizações

Para a análise dos aspectos teóricos da estrutura organizacional da empresa Telemar/Oi no período pós-privatização, necessário se faz abordar os acontecimentos em nível macro deste corte temporal. De acordo com Rodrigues et al. (2003), o período entre os anos de 1995 e 1998 foi o início de uma época de maior estabilidade econômica e política para o Brasil. A economia se abriu, surgiu uma nova moeda e um novo plano econômico, alcançou-se a estabilidade dos preços, várias medidas foram tomadas pelo governo para aumentar a atratividade do país ao capital estrangeiro, além de iniciar o período de préprivatização.

Além da reforma comercial, o programa de privatização também levou a mudanças na governança corporativa. O programa de privatização foi iniciado cautelosamente no começo dos anos 90, mas foi dado um novo ímpeto a partir da metade dessa década. As empresas estatais comecaram a ser vistas como uma carga econômica e como obstáculos ao alcance de objetivos de desenvolvimento do país, sendo as companhias privadas e o capital estrangeiro elevados como agentes do desenvolvimento e os empregados das empresas estatais e os servidores civis passaram a sofrer críticas do governo e da imprensa por seu desempenho deficiente e resistente a mudanças.

Com a privatização do setor de telecomunicações brasileiro, a ligação entre a companhia e seu contexto macro e meso foi focalizada no estado da economia e em uma função de longo alcance da regulamentação, em vez de intervenção política direta (RODRIGUES, 2003). A partir deste ponto, o texto concentrar-se-á no contexto de nível meso e micro, apresentando os aspectos do período pós-privatização até a atualidade.

#### 2.3 Análise do Setor de Telecomunicações - Meso Contexto

O desenvolvimento do setor de telecomunicações no Brasil também tem um caráter peculiar. Antes da privatização, a operação de serviços de telecomunicações no Brasil era praticamente um monopólio estatal. As empresas do Sistema Telebrás tinham concessão para a prestação de serviços em mais de 95% da área do país, atendiam a 92% da população e operavam cerca de 90% dos terminais telefônicos em serviço no Brasil (BRASIL, 1997).

O processo da constituição do Sistema Nacional de Telecomunicações, no Brasil, teve início no final dos anos cinquenta até o começo da década de sessenta. Até 1972, existiam no Brasil 927 entidades explorando os serviços públicos de telecomunicações, sem nenhuma integração sistêmica e com baixíssimo grau de padronização e qualidade (BRASIL, 1997).

Nessa época, foi criado o Código Nacional de Telecomunicações, substituído posteriormente pela Lei Geral de Telecomunicações e se iniciou o movimento de nacionalização das operadoras estrangeiras. Em 1972, também foi formado o Ministério das Comunicações e a holding TELEBRÁS. As atribuições empresariais da Telebrás consistiam em centralizar, coordenar e planejar todas as atividades do setor no país, com o controle da Embratel, responsável pela comunicação estadual e internacional (NASCIMENTO, 2006).

A configuração organizativa original das telecomunicações no país caracterizava-se pela extrema fragmentação do poder de outorgar concessões, na forma de exploração dos serviços, nas diretrizes e metas de ampliação ou cobertura territorial dos serviços e no estabelecimento de tarifas. Competia à União, aos Estados e aos Municípios, a garantia da prestação do serviço, quer através da exploração direta, quer mediante outorga de concessões, conforme estabelecido na Constituição de 1946. A participação de empresas estrangeiras era predominante neste período.

A TELEBRÁS instituiu em cada Estado uma empresa-polo e promoveu a incorporação das companhias telefônicas existentes, mediante aquisição de seus acervos ou de seus controles acionários. Este período foi marcado por uma expansão expressiva da planta telefônica, passando de 1,4 milhões para 5 milhões de terminais instalados.

Para Nascimento (2008), até o final dos anos 1970, telecomunicações era sinônimo de monopólio da telefonia fixa. A evolução do setor era regida pelo conjunto fornecedor de equipamentos por meio da estatal e, geralmente, das empresas multinacionais. Por um curto período, esta estrutura de funcionamento se mostrou eficiente e de uma forma geral inovadora, alcançando de certa forma a redução dos custos, difundindo e universalizando os serviços, ajudando de certa maneira nas inovações incrementais.

Até a década de 1980, os serviços de telecomunicações no Brasil eram considerados monopólio natural, basicamente, por exigirem a implantação de redes de cobre e por apresentarem custos fixos relevantes em relação ao tamanho da demanda (BNDES, 2000). A oferta dos servicos de telecomunicações aumentou de forma substancial em virtude da quebra do monopólio estatal das empresas de telecomunicações e, consequentemente, do elevado volume de investimento no setor.

A exploração da telefonia fixa no Brasil, até meados de 1998, era concessão do Governo Federal, que operacionalizava as telefonias local e regional através de 27 empresas estaduais, incluindo a Empresa Brasileira de Telecomunicações S/A (Embratel), que oferecia serviços de telefonia de longa distância nacional e internacional, todas controladas pela holding Telecomunicações Brasileiras S/A (TELEBRAS), autarquia ligada ao Ministério das Comunicações.

Em 1998, o Ministério das Comunicações concluiu o processo de privatização da telefonia pública no Brasil e as 27 empresas de telefonia fixa do Sistema TELEBRAS e a Embratel foram fundidas em 3 empresas regionais e uma nacional, sendo que 16 estados da Federação foram atendidos pela Tele Norte Leste que, a partir de abril de 1999, denominou-se Telemar Norte e Leste S/A (Telemar). O quadro 1 mostra o panorama das regiões de atuação das empresas de telefonia fixa.

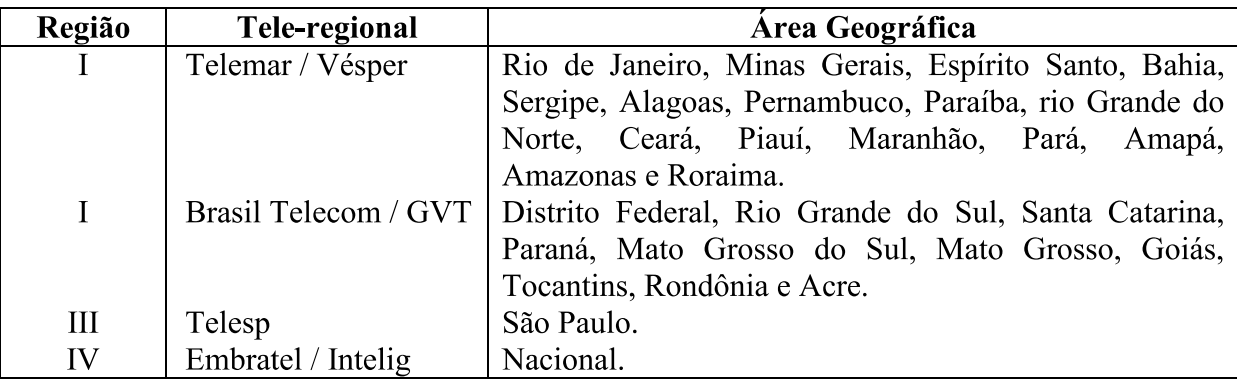

Quadro 1: Regiões de atuação das empresas de telefonia fixa. Fonte: Anatel (2005).

Antecedendo o processo de privatização, foi criada a Agência Nacional de Telecomunicações (ANATEL), que elaborou o Plano Geral de Outorgas e definiu uma modelagem (estratégia) de privatização de todas as subsidiárias do Sistema TELEBRAS. A ANATEL permite ao governo manter a coordenação das atividades do setor e evitar o oportunismo por parte das concessionárias. Esta agência concebeu e implementou em 1998 cinco contratos que formam a estrutura básica regulamentar do novo modelo da telefonia fixa no Brasil e que servem de salvaguardas para o governo, à medida que, por exemplo, não é rentável a prestação deste serviço em todas as regiões do país.

Durante a preparação para a privatização, houve um processo de reestruturação, envolvendo um programa de grandes investimentos do Estado brasileiro para garantir que o sistema se tornasse interessante economicamente para o mercado. O programa teve como proposta, levar uma grande variedade de serviços aos vários segmentos da sociedade, de maneira gradual, por meio de investimentos estatais e privados. Visou também tornar o país competitivo no mercado internacional (BRASIL, 1999).

Esse plano assegurava uma retomada da interrupção na reestruturação do setor que ocorreu nos anos 1980, provocada, segundo Ennes (1995), pela crise da dívida externa que eliminou a principal fonte de financiamento de setores como o da energia e das telecomunicações, pela descentralização das decisões e pela completa omissão de fiscalização e de regulamentação.

Para Nascimento (2006), o processo da privatização do setor de telecomunicações brasileiro ocorreu em duas etapas. Na primeira, ocorreu a privatização da banda B da telefonia móvel celular. A segunda consistiu na separação da telefonia móvel celular da telefonia fixa com posterior privatização da banda A e do sistema das operadoras fixas. A reestruturação resultou na formação de doze holdings regionais: três para controlar as operadoras estaduais de telefonia fixa, uma para controlar a Embratel e oito destinadas ao controle das empresas estaduais de telefonia móvel da banda A.

Em janeiro de 1998, como preparação para a reestruturação e privatização do Sistema Telebrás, as operações de telefonia celular das operadoras controladas pela TELEBRÁS foram cindidas das operações de telefonia fixa, resultando na constituição das operadoras celulares. Em maio de 1998, a Telebrás foi reestruturada para constituir 12 (doze) novas empresas *holdings* controladoras das operadoras de telefonia fixa e de telefonia móvel, por meio de um processo de cisão. As novas controladoras foram alocadas praticamente a totalidade dos ativos e passivos da TELEBRÁS, inclusive as ações detidas pela TELEBRÁS nas Companhias Operacionais do Sistema TELEBRÁS.

Essas Controladoras, juntamente com suas respectivas controladas, consistiram em oito prestadoras de serviço de telefonia celular, cada uma operando em uma das regiões em que o Brasil foi dividido para fins de serviço de telefonia celular; três companhias regionais de telefonia fixa, cada uma prestando, inicialmente, serviços locais e intraregionais de telefonia em uma das três regiões em que o Brasil foi dividido para fins de telefonia fixa e a Embratel, que, inicialmente, prestava serviços de longa distância nacionais (inclusive intraregionais e inter-regionais) e internacionais (NASCIMENTO, 2006).

A Tele Norte Participações S/A (TNL) é uma das Novas Controladoras. Na cisão, foram alocadas à TNL todas as ações do capital social detido pela TELEBRÁS nas operadoras que prestavam serviços de telefonia fixa na região Nordeste e na maior parte das regiões Norte e Sudeste do Brasil, com exceção dos Estados de São Paulo, Rondônia e Acre.

Em relação à exploração dos diferentes serviços, a decisão do Ministério era de que as três empresas regionais deviam explorar os serviços locais e de interurbano intraestadual (intrasetorial) e interestadual (intersetorial) dentro de sua área de concessão. A Embratel, por sua vez, deveria explorar os serviços intraestaduais, interestaduais e internacionais. Esperavase, portanto, competição entre as empresas regionais e a Embratel em alguns serviços. Essa competição não deveria ocorrer, inicialmente, nos serviços locais (restritos às empresas regionais e aos novos operadores locais), nem nos de longa distância interáreas de concessão e internacional (restritos à Embratel e aos novos operadores) (TATSCH, 2003).

Com o objetivo de garantir a competição no setor de telecomunicações, foi permitida a entrada das empresas-espelho, que concorrerão com as companhias de telefonia fixa e serão reguladas por regras mais flexíveis que as das concessionárias atuais. Assim, as empresasespelho operarão no serviço local usando a tecnologia semelhante à do celular, chamada de WLL (Wireless Local Loop) e terão a oportunidade de escolher a área de cobertura.

#### **3 PROCEDIMENTOS METODOLÓGICOS**

O presente estudo foi desenvolvido por meio de uma análise em nível micro do setor de telecomunicações brasileiro, tendo como objeto de estudo a empresa Telemar/Oi. O estudo foi desenvolvido tendo como forma de abordagem do problema a pesquisa qualitativa, com o objetivo de aferir precisão aos resultados, evitando distorções de análise e interpretações, possibilitando margem de segurança quanto às inferências (RICHARDSON, 2008). Com relação ao objetivo, a pesquisa foi desenvolvida de forma descritiva para detalhamento das características estruturais da empresa no que tange os aspectos de centralização e burocratização da sua estrutura organizacional. Para a análise, foram utilizados dados secundários presentes em documentos internos da empresa, em estudos realizados sobre a empresa e em meios eletrônicos de divulgação de informações. O quadro 2 mostra as fontes dos dados e conteúdos analisados em cada fonte

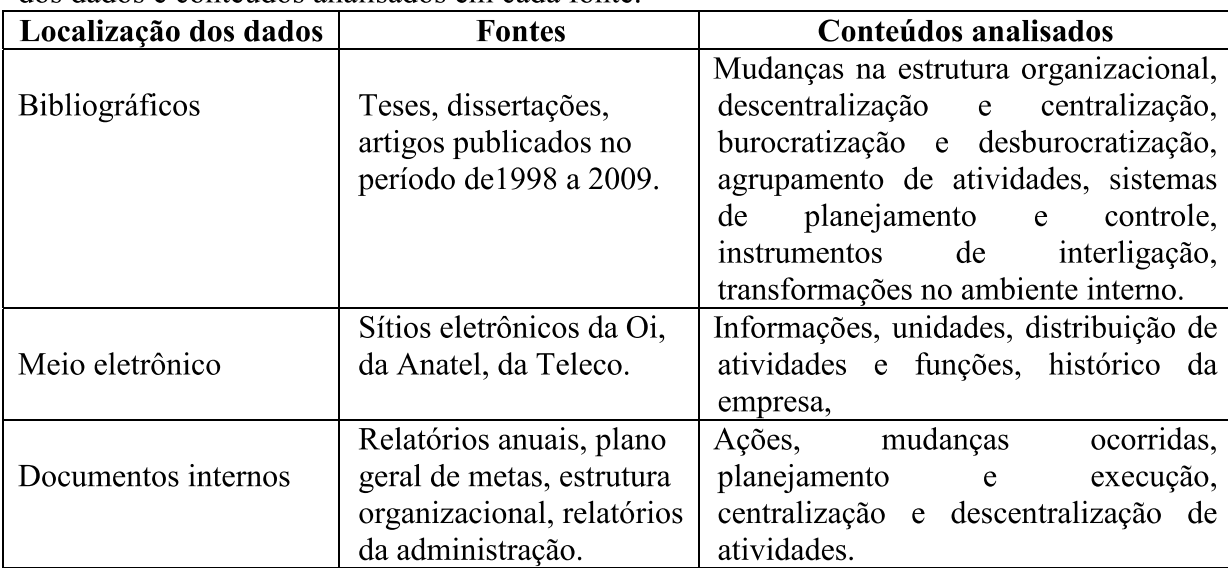

Quadro 2: localização e conteúdos dos dados e fontes utilizadas na pesquisa. Fonte: Elaborado pelos autores.

Para análise dos dados, as fontes secundárias bibliográficas e meios eletrônicos foram relacionados aos documentos internos da empresa para validação e confirmação das informações para posterior elaboração do relatório com as informações obtidas. A figura 1 mostra a sequência de análise utilizada.

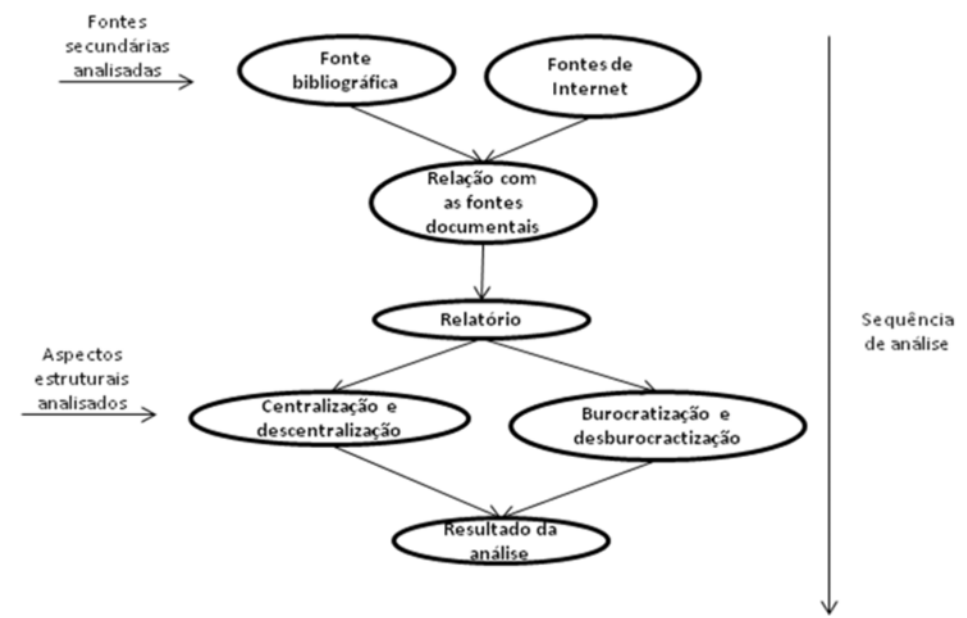

Figura 1: Sequência de atividades utilizada para análise dos dados. Fonte: Elaborado pelos autores.

A partir da elaboração do relatório com as informações obtidas na empresa, os principais aspectos estruturais sobre centralização e descentralização, burocratização e desburocratização foram relacionados ao mesmo para conclusões e resultados das mudanças ocorridas na empresa pós-privatização e os formatos adotados para atender às mudanças ocorridas.

### 4 PROCESSO DE REESTRUTURAÇÃO DA EMPRESA TELEMAR/OI: NÍVEL **MICRO**

Serão apresentados os dados coletados por meio da análise de documentos e registros. No primeiro item são expostos os principais fatos que marcaram a história da Telemar a partir de 1998 (Período Pós-Privatização). A seguir são abordadas as principais modificações nas variáveis da estrutura organizacional, especificamente, os aspectos de centralização e elementos da sua burocracia.

A empresa Telemar/Oi iniciou suas atividades sob o nome de Telemar. O ano de 1998 pode ser definido como o período de construção para Telemar, que foi concebida para integrar 16 operadoras estaduais de telecomunicações. Desde a privatização, a empresa vem sendo estruturada passo a passo, desde a escolha de uma sede à elaboração de diretrizes operacionais e estratégicas de atuação. Além de ser a maior *holding* do setor no Brasil, a Telemar é hoje a empresa Oi, um dos grandes conglomerados da área de telecomunicações do mundo. A cobertura da empresa abrange uma área de 5,4 milhões de quilômetros quadrados, o equivalente a 64% do território nacional. Mais de treze mil localidades, com uma população de 87 milhões de habitantes - 54% da população brasileira - são atendidas pela Telemar/Oi  $(Oi, 2010).$ 

A reestruturação da Empresa Telemar/Oi inicia-se com a unificação das 16 empresas com culturas, tradições e processos próprios. Dessa forma, a proposta foi padronizar processos, otimizar recursos e utilizar-se do *benchmarking* da operadora, que dispunha do melhor know-how no âmbito de sua área geográfica, uma vez que cada empresa dispunha de diretoria própria, sistemas, tecnologia e fornecedores diferentes antes do processo de privatização.

Concomitantemente aos processos de centralização e padronização, que visaram a harmonizar e integrar a Empresa Telemar/Oi e objetivaram, sobretudo, a otimização dos recursos, redução dos custos e evitar a duplicação de investimentos, a estratégia seguinte foi a antecipação do Programa de Antecipação das Metas (PAM).

A Lei Geral das Telecomunicações (LGT) permitia que a empresa disputasse mercado no serviço de longa distância, internacional e mobilidade, caso antecipasse as metas de universalização previstas para 2003, ou seja, instalar telefone fixo na residência de pessoas que morassem em localidades com mais de 600 habitantes e telefones públicos em todas as localidades com mais de 300 habitantes. Nesse contexto, a estratégia adotada foi antecipar as metas, no sentido de ampliar a oferta de serviços completos aos clientes: serviço de longa distância, nacional e internacional, telefonia celular e transmissão de dados.

No biênio 2003/2004, a reestruturação da empresa para o mercado se deu com a criação e consolidação das Unidades Estratégicas de Negócios (UENs), que revolucionaram a atuação no mercado, mas, sobretudo o orcamento, acompanhamento e controle, por meio dos planos de ação e dos itens de controle. No biênio 2005/2006, o direcionamento estrutural deuse no sentido da qualidade dos processos, produtos e serviços, mediante uma política de qualidade, que dispusera de 4 (quatro) macro-grupos de indicadores: Reparo, Serviço, Atendimento e Erro em Conta.

Um dos pilares para o desenvolvimento organizacional da empresa foi a estrutura, considerando os segmentos de mercado, e não apenas a geografia e topologia de rede. Mas também a criação das Unidades de Negócios - UNs de vendas para os mercados de varejo, Telefonia de Uso Público, Empresarial, Corporativo e Atacado. Cada UN tem seu demonstrativo de resultados da receita até o Economic Value Added - EVA, passando por investimentos, qualidade e indicadores operacionais. As UOs (Unidades Operacionais) foram focadas em venda varejo, Empresarial e Operação e Manutenção da rede.

O modelo de centralização delineado no processo de mudança da estrutura organizacional após o processo de privatização pela Telemar/Oi tinha como principal objetivo estabelecer um padrão de uniformidade das decisões e dos processos, uma vez que as operadoras no período de gestão estatal possuíam elevado grau de autonomia e independência no processo de tomada de decisões em relação a holding Telebrás (NASCIMENTO, 2006).

Em cada filial havia um gerente geral que se reportava ao superintendente da regional. Esse, por sua vez, era subordinado a matriz. Essa relação de subordinação repetia-se em todas as áreas, tanto da operação quanto de vendas ou de suporte. A centralização começou pelas áreas de apoio, que aos poucos, foram se consolidando nas regionais e depois na matriz (TEIXEIRA, 2006).

O nível de autonomia para a tomada de decisão nas atividades operacionais vem aumentando desde a privatização da Telemar/OI. Diretores e gerentes têm autonomia para tomar decisões que tenham baixo risco de impacto na imagem da empresa e dos resultados. A formalização ajudou aumentar o nível de autonomia nas atividades operacionais, já que hoje as unidades têm liberdade para atuar dentro de padrões pré-estabelecidos (TEIXEIRA, 2006).

A maior formalização e previsibilidade do comportamento do empregado encorajam os níveis seniores a aumentar a delegação de autoridade para níveis hierárquicos cada vez mais baixos, à medida que pode fazê-lo seguros de que aquela delegação será utilizada da maneira desejada pelos delegadores, embora tal controle se torne imperfeito à medida que aparecem as disfunções burocráticas (MOTTA, 2001).

Apesar de todo esforço na utilização de normas escritas ou verbais, havia variações em relação às áreas. Os setores que desempenhavam atividades mais rotineiras tendem a ter mais normas escritas. Na área de operações e manutenção, por exemplo, todos os procedimentos estão disponíveis na rede interna da Telemar/Oi e eles são utilizados tanto por ela quanto por seus prestadores de serviços. Quando se verifica algum conflito ou erro, essas normas são reavaliadas, reescritas em um novo padrão. (TEIXEIRA, 2006).

Teixeira (2006) salienta que no caso da Telemar, a padronização não engessou a empresa. Ela tinha como objetivo uniformizar as atividades para que fosse possível ter controle sobre elas. Os processos estão sendo padronizados, mas os funcionários ainda têm poder de decisão. A padronização fornece um direcionamento e, não, um caminho imutável, já que as normas também oferecem flexibilidade para que a empresa responda com agilidade às demandas do mercado. Em relação à formalização de atividades na Telemar, pode-se identificar duas fases: uma de reestruturação e outra de desenvolvimento. Durante a fase de reestruturação a norma era modernizar e desburocratizar a empresa e mudar a cultura estatal vigente (TEIXEIRA, 2006).

Para Motta (2001), a excessiva formalização tende, em primeiro lugar, através da imposição da disciplina via sistema de recompensas e punições, a estimular o apego às regras, em prejuízo dos fins últimos da organização. Os meios se transformam em fins, dificultando a adaptação da organização a novas regras.

Paradoxalmente, a empresa encontra-se inserida num contexto altamente competitivo e inovador, mas ao mesmo tempo, verifica-se uma estrutura fortemente hierarquizada e baseada em princípios e valores extremamente rígidos (NASCIMENTO, 2006). Considerando os documentos consultados e o estudo teórico realizado, fica evidenciado que a estrutura organizacional da Telemar/Oi evoluiu para um modelo híbrido (formal/matricial) dividido através de segmentos de mercado.

Segundo Foss (2002), existe um fenômeno denominado "alta *performance* da prática de trabalho" no qual verifica-se elevado envolvimento dos funcionários em tempos, círculos de qualidade e iniciativa de qualidade total. A discussão acerca das novas formas organizacionais preocupa-se com os modos de organização e transações gerenciais que representam um "ofuscamento" das fronteiras entre mercados e hierarquias. A literatura sobre as novas formas organizacionais afirmam que as hierarquias, essencialmente, estão tornandose crescentemente ligadas aos elementos de mercado, tais como incentivos de elevado impacto às unidades empresariais com elevação de seus ativos e por outro lado os mercados estão cada vez mais repletos de hierarquias, através de comunicações de banda larga (FOSS, 2002)

#### 5 Discussão dos Achados

A discussão analítica de uma organização em relação aos aspectos de centralização e descentralização, bem como burocratização e desburocratização não devem ser tratados como absolutas, mas ao contrário, como extremos de um *continuum* (MINTZBERG, 2003). A empresa, todavia, esteve ao longo do período estudado se movimentando, ora em direção a um ora em direção a outro desses extremos.

Pode-se perceber que, ao longo da última década, a empresa Telemar/Oi passou por fases importantes nos seus aspectos estruturais, desde a fase de ajuste de sua estrutura ao panorama da privatização para posteriores períodos com foco no crescimento, nas vendas e produtos até se voltar para focar o atendimento ao cliente e procurar, nos últimos anos, buscar sua consolidação (o cliente é o patrão). Isso mostra que a movimentação interna que ocorreu na organização teve preocupação com os seus arranjos burocráticos, mas também com as forças externas que influenciam na sua estrutura interna e na sua relação com o ambiente (EISENSTADT, 1981).

Uma das primeiras tarefas da empresa após a privatização foi unificar as 16 empresas que a originou. Esse processo na empresa evidenciou um movimento de centralização física, operacional e administrativamente, com a extinção e terceirização de algumas atividades e introdução de novas e mais complexas por outro, sendo que isto demonstra que quanto maior a complexidade técnica, maior a complexidade estrutural da empresa (ROBERT, GRABOWSKI, 2009), exigindo dela articulação frente a extensa área geográfica com que atuava. A sua movimentação em direção a burocracia, nesse caso, representou uma tentativa de solução para novas complexidades que estavam surgindo (MARCH; SIMON, 1972).

No período estudado, os aspectos burocráticos da Telemar/Oi passaram por duas fases. Uma primeira que definiu a modernização e desburocratização frente a cultura estatal que ainda persistia. Neste período, os aspectos de formalização e controle foram diminuídos para dar mais flexibilidade e autonomia para a empresa.

Posteriormente, por outro lado, os aspectos de formalização voltaram a ser fundamentais e, controles antes extintos, foram reintroduzidos e novos foram criados e os procedimentos foram padronizados por meio de um modelo de arquitetura de processos. Assim, enquanto, por um lado, cresceu a formalização, padronização e centralização da empresa, por outro, o nível de autonomia para a tomada de decisão nas atividades operacionais aumentaram consideravelmente. A formalização também ajudou a aumentar a autonomia a partir de padrões previamente estabelecidos. Enquanto a tomada de decisão acontece de forma descentralizada nos níveis operacionais, as decisões estratégicas, por sua vez, ocorrem de forma centralizada nos grupos próximos à presidência.

Esses aspectos mostram que, conforme Foss (2002), as novas formas organizacionais preocupam-se com os modos de organização e transações gerenciais que representam um relacionamento dos limites entre mercados e formas burocráticas. A literatura acerca de novas formas organizacionais afirma que essencialmente as burocracias estão tornando crescentemente infundidas com elementos de mercado, tais como incentivos de alta potência e unidades empresariais com um elevado grau de discricionariedade na utilização de ativos e os mercados estão também cada vez mais repletos de características burocráticas,

descaracterizando analisar as empresas em termos de centralização ou descentralização ou burocratização ou desburocratização, como únicas possibilidades de análise.

 $\mathbf{A}$ capacidade de operar formalmente (burocraticamente) e flexivelmente (desburocratizada) ao mesmo tempo, dá-se também pela profissionalização do quadro de pessoal, no qual todos possuem alta escolaridade, o que tem possibilitado a autonomia. Mas, por outro lado, existe um processo de doutrinação para a adequação da estrutura da empresa por meio do acompanhamento da *performance* e outras atividades que favorecem a formalização. O que aconteceu na empresa é corroborado por Hall (2004), quando diz que a formalização pode capacitar os indivíduos, pois os procedimentos formalizados ajudam as pessoas a realizar seu trabalho. Ao mesmo tempo, ela é também coercitiva, pois as pessoas são forçadas a obedecer, não se tratando, portanto, de uma ação neutra da empresa.

A reestruturação de área geográfica para unidades de negócios, criando um misto estrutural por clientes e funções, fez reduzir drasticamente o número do quadro de pessoal, o que facilitou a ligação entre as diversas áreas, o controle e o planejamento da empresa. O que favorece ainda a sua transformação de serviços de telefonia fixa para telecomunicações convergentes, direcionando o foco para o cliente e tentando satisfazer as suas necessidades na área.

Assim, por um lado, enquanto o nível de complexidade organizacional foi reduzido principalmente pela diminuição de diferenciação horizontal e vertical, ocasionada pela redução de pessoal, atividades e custos, por outro, a formalização aumentou também a partir da padronização e controle das atividades. Dessa forma, enquanto houve uma descentralização nos níveis operacionais, houve centralização nos níveis superiores. Isso significa que na empresa a descentralização vem ocorrendo à medida que aspectos mais burocráticos se evidenciam, por outro lado, à medida que a empresa foi desburocratizando alguns aspectos, tem havido a necessidade de centralização de outros na mesma medida. A figura 2 ilustra essa realidade.

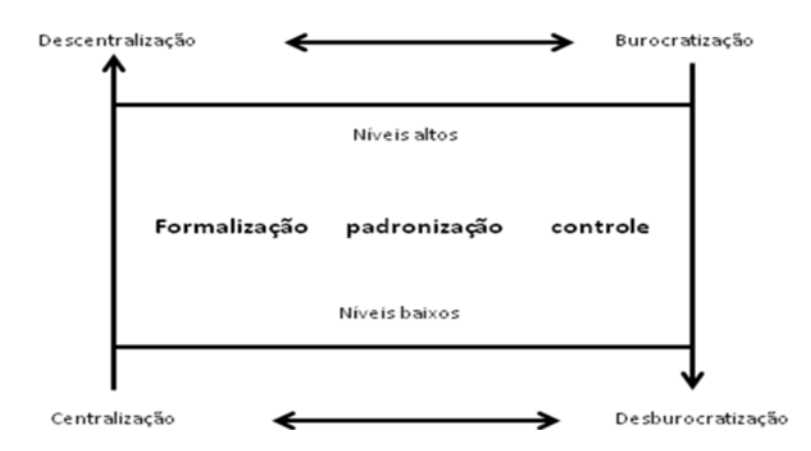

Figura 2: Relação dos fatores estudados na estrutura da empresa. Fonte: Elaborado pelos autores.

A empresa tem recentemente se preocupado, além da satisfação do cliente, em ser a melhor empresa em serviços, numa tentativa de aproximação entre clientes, colaboradores, sociedade e acionistas. Além de estar voltada para a inovação, tornou-se uma empresa integrada no setor com diversificação no portfólio de atividades e serviços. Novos aspectos como meritocracia, confiança e integridade foram introduzidos aos inicialmente estabelecidos no início da privatização. Isso reporta a ideia de que, segundo Foss (2002), as mudanças nos limites das firmas, o crescimento das alianças estratégicas durante a última década e o aumento da utilização de práticas de trabalho com alto rendimento são indiscutivelmente causadas pelas tentativas das firmas em aumentar a sua taxa de criação e de alavancagem de novos conhecimentos, em um ambiente onde a inovação competitiva tem sido crescentemente dominante. A centralização e a burocratização, nesse caso, juntamente aos demais aspectos tradicionais estruturais da organização, conforme Perrow (1986), não tem dado conta de explicar as transformações ocorridas, principalmente nessa última década.

#### **6 CONCLUSÃO**

Este trabalho teve como objetivo analisar os aspectos teóricos estruturais da centralização e burocratização, que se desenvolveram na Telemar/Oi após o processo de privatização, ressaltado principalmente pela importância desses aspectos na literatura sobre teorias organizacionais e as transformações ocorridas a partir das novas formas organizacionais. As vertentes teóricas recentes propõem novas configurações de organização, mas o presente estudo colaborou em mostrar que a centralização e burocratização continuam a fazer parte das mudanças ocorridas na empresa estudada, não sendo, contudo, absolutas na estrutura da empresa, mas sendo remodeladas com a introdução de novos aspectos, como a inovação e o conhecimento.

Percebe-se que as mudanças ocorridas nos contextos macro e meso do setor de telecomunicações possibilitaram a empresa passar por processos de descentralização e desburocratização, mas desenvolvendo esses dois contextos de forma inversa, caracterizado no estudo pela necessidade de continuidade dentro da empresa de temas tradicionalmente citados na literatura como formalização, padronização e controle. Se o contexto meso permitiu identificar o desenvolvimento da empresa nesse contexto, isso se deu pela flexibilidade da empresa em movimentar-se entre os dois continuum estudados e não buscando irrestritamente um deles.

O estudo ficou limitado diante da impossibilidade de observação direta e da obtenção de dados primários na empresa pesquisada, ficando limitado às informações publicadas e visões de outros estudiosos sobre o assunto, sugestionando para que outros estudos relacionem variáveis tradicionais da literatura com as emergidas nas novas formas organizacionais e melhor mostrem como as organizações inovadoras e de sucesso conseguem trabalhar com altos padrões burocráticos e de centralização.

### **REFERÊNCIAS**

ANATEL. Agência Nacional de Telecomunicações. Site institucional. Disponível em http://www.anatel.gob.br. 2005. Acesso em 17 nov. 2005.

Araújo, G. C., et al. Burocracia light: eficiência e flexibilidade. 2006. Disponível em www.ead.fea.usp.br/semead/9semead/resultado\_semead/.../243.pdf, acesso em 04 de maio de 2009.

BNDES. Banco Nacional de Desenvolvimento Econômico e Social. Telecomunicações: cenário pós-privatização. Rio de Janeiro: BNDES, 2000.

BOWDITCH, J. L.; BUONO, A. F. Fundamentos de comportamento organizacional. 6.ed. Rio de Janeiro: LTC., 2006.

BRASIL. Ministério das Comunicações.1997. Disponível em www.mc.gov.br. Acesso em 21 de junho de 2010.

CALLAHAN, T. Organizational alignment of the credit and accounts receivable function. Business Credit, New York, Jun., 2000.

CHILD, J. Theorizing about organization cross-nationality. Advanced in omparative International Management, n. 13.2000.

EISENSTADT, S. N. Burocracia, burocratization y desburocratization. Revista de Administracion Publica. n. 46, abr-jun, pp. 15-21. 1981. Disponível em: <http://www.juridicas.unam.mx/publica/librev/rev/rap/cont/46/pr/pr3.pdf.>. Acesso em: 22 de janeiro de 2010.

ENNES. S. A. W. Privatização do Setor Elétrico: de volta ao futuro ou um passo para o passado? Revista de Administração de Empresas, v. 35, n. 1,1995. pp. 17-22.

ESTRADA, F. Economía y racionalidad de las organizaciones: los aportes de Herbert A. Simon. Revista de Estudios Sociales. n. 31, dec, 2008. pp. 84-103. Disponível em <http://redalyc.uaemex.mx/redalyc/pdf/815/81503107.pdf>. Acesso em 22 de jan. de 2010.

FOSS, N. J. Introduction: new organizational forms – critical perspectives. Int. J. of the **Economics of Business**, v. 9, n. 1, 2002. p. 1-8.

GALBRAITH, J. Organizational design. Reading, USA: Addinson Wesley, 1993.

Hall, R. H. Organizações: estruturas, processos e resultados. São Paulo: Prentice Hall, 2004.

HOMBURG, C., WORKMAN, J. P.; JENSEN, O. Fundamental changes in marketing organizational: The movement toward a customer-focused organizational structure. Journal of the Academy of Science, Greenvale, 2008, v. 28, n. 4, Fall.

HOREWICZ, C.C. Ajustes de capacidade e demanda em operações de serviço: um estudo de caso no setor de telecomunicações. 162 f. Dissertação (Mestrado em Ciências da Administração) - Instituto COPPEAD de Administração, Universidade Federal do Rio de Janeiro, Rio de Janeiro, 2002.

MARCH, J. G.; SIMON, H. A. Teoria das organizações. 2.ed. São Paulo: FGV, 1972.

MEYER, M. Bureaucracy and bureaucratization. International Encyclopedia of the Social & Behavioral Sciences, 2001. pp. 1401-1406.

MINTZBERG, H. Criando organizações eficazes: estruturas em cinco configurações. 2.ed. São Paulo: Atlas, 2003.

MORGAN, G. (1996). Imagens da organização: São Paulo: Atlas, 1996.

MOTTA, P. F. C. Teoria das organizações: evolução e crítica. São Paulo: Pioneira, 2001.

NASCIMENTO, J. R. O Setor de telecomunicações: História e Políticas Públicas no Brasil. Dissertação de mestrado Profissionalizante (Programa de Pós-Graduação em Administração) Faculdades Ibmec. Rio de Janeiro: Faculdades Ibmec, 2008.

NASCIMENTO, P. R. M. A segmentação de mercado como estratégia de gestão no setor de telecomunicações: um estudo sobre o impacto na prestação do servico. 2006. 96 f. Dissertação (Mestrado em Desenvolvimento Humano e Responsabilidade Social) – Centro de Pós-Graduação e Pesquisa Visconde de Cairu, Fundação Visconde de Cairu, Salvador.

OI. História da Oi. [S.l.]:Oi, 2010. Disponível em: < www.oi.com.br.>. Acessado em 03 jul 2010.

OLIVEIRA, D. P. R. Estrutura organizacional: uma abordagem para resultados e competitividade. São Paulo: Atlas, 2006.

PERROW, C. Complex organizations. A critical essay: New York. Newbery Award Records, Inc., 1986.

RICHARDSON, R. J. (2008). Pesquisa social: métodos e técnicas. 3.ed. São Paulo: Atlas, 2008.

ROBERT, K. H.; GRABOWSKI M. Organizações, tecnologia e estruturação. In: CLEGG, S. HARDY, C. NORD, W. Handbook de estudos organizacionais. V.3. São Paulo: Atlas, 2009.

RODRIGUES, S. B.; CHILD, J. The dynamics of identify construction and desconstruction. Birmingham: Birmingham Business School, (Working Paper), 2003.

RODRIGUES, A. L. E o que a estrutura tem com isso? Análise da contribuição do conceito de estrutura organizacional nos estudos sobre organizações sem fins lucrativos. 2004. Disponível em:  $\leq$  www.anpad.org.br>. ENEO.

RODRIGUES, S.B. et al. Tempos de desconstrução: evolução e transformação nas empresas: Um estudo de uma empresa de telefonia. Belo Horizonte: UFMG/FACE/CEPEAD, 2003.

SEIFFERT, P. O.; COSTA, J. A. S. Estruturação organizacional: planejando e implantando uma nova estrutura. São Paulo: Atlas, 2003.

TATSCH, C. R. Privatização do setor de telecomunicações no Brasil. Dissertação de Mestrado em Economia na Universidade Federal do Rio Grande do Sul, Tecnologia no Setor de telecomunicações: Estudo de Caso da TELEMIG, 2003.

TEIXEIRA, A. S. Estruturas e formatos organizacionais. Escolhas e articulação estratégica na Telemar Norte Leste S/A: um estudo de caso no período de 1998 a 2004. 2006, 129 f. Dissertação (Mestrado em Administração) - Centro de Pós-Graduação e Pesquisa em Administração, Universidade Federal de Minas Gerais, Belo Horizonte.

VASCONCELLOS, E.; HEMSLEY, J. R. Estrutura das Organizações. 4.ed. São Paulo: Pioneira Thomson Learning, 2003.